### **Header Data**

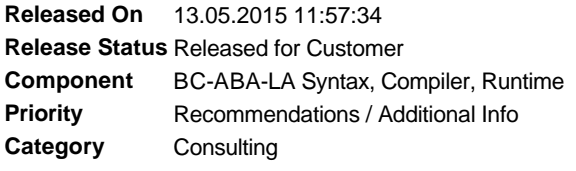

### **Symptom**

A customer has questions regarding the leap second that has been introduced to compensate for atomic time and solar time.

# **Other Terms**

XNTP

# **Solution**

Since the operating systems generally do not take leap seconds into account, the leap second does not have an immediate effect on the time of the operating system and, therefore, the SAP system. However, if the leap second is realized by a time service, you must ensure that the operating system time does not jump backwards as a result and that the leap second is realized only through a delay.

# **Validity**

This document is not restricted to a software component or software component version

#### **References**

#### **This document refers to:**

**SAP Notes** 1738172 Linux: High Machine Load due to Leap Second 7417 Conversion between standard time and daylight saving time

#### **This document is referenced by:**

**SAP Notes (2)** 7417 Conversion between standard time and daylight saving time 1738172 Linux: High Machine Load due to Leap Second